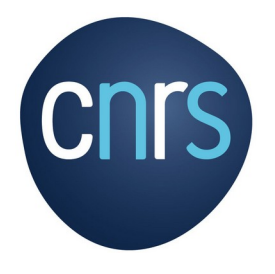

# **Action Nationale de Formation**

## **Initiation Linux pour les Administrateurs Système**

#### **Délégation Centre-Est**

ayant à administrer des machines **Public cible :** ASR et personnel Linux

**Pré-requis :** connaissance des systèmes et des réseaux informatiques

**Date(s) :** du **12/09/2023 midi** au **15/09/2023 midi**

**Durée / horaires :** 6 demi-journées 9h00-12h00 / 13h30-18h00

**Lieu :** Centre Paul LANGEVIN **Aussois** / CAES CNRS

**Effectif :** 24 participants

**Intervenants :** Richard RANDRIATOAMANANA Michel LE COCO Vincent BAYLE Gabriel MOREAU

**Modalités d'inscription :** Fiche d'inscription à transmettre à [sylvie.danin@cnrs.fr](mailto:sylvie.danin@cnrs.fr)

**Date limite d'inscription :** 13 juillet 2023

**Contact :** Gabriel.Moreau@univ-grenoblealpes.fr

**Inscription :**  Sylvie DANIN 03 83 85 60 51 [sylvie.danin@cnrs.fr](mailto:sylvie.danin@cnrs.fr)

#### **OBJECTIFS :**

Avoir les connaissances de base et la pratique pour administrer une station Linux dans un environnement interactif *shell* en ligne de commande, savoir automatiser des tâches et appliquer les mises à jour de sécurité.

#### **CONTENU - voir <https://indico.mathrice.fr/event/392/> :**

- Installation et présentation du système Linux
- Description et utilisation des commandes de bases
- Administration système Linux :
	- Gestionnaire de paquet
	- Gestion du réseau
	- Démarrage / arrêt de service via *systemd*
	- Administration d'un service réseau simple (exemple d'un serveur de log)
	- Édition avec les outils basiques
- Scripting shell Bash et commandes avancées
- Bonnes pratiques de l'administration système

#### **FORME :**

- Les séquences (demi-journées) sont consacrées à des sujets spécifiques
- Elles sont constituées de travaux pratiques (proche de cas réel), de corrections de ces exercices et de courtes séquences de présentation « théoriques »
- Chaque participant résout dans son environnement les problèmes proposés sur des machines virtuelles Linux Debian
- La formation est en présentiel et permet ainsi des périodes d'échanges informels

### **PRÉ-REQUIS :**

Les participants viennent avec un portable (sous Windows de préférence) avec 20 Go de libre et 8 Go de RAM. Les TP s'effectuent sur des machines virtuelles en utilisant le logiciel VirtualBox 7 préinstallé en amont de la formation.